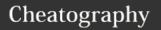

# Python Cheat Sheet by mindko via cheatography.com/25840/cs/6968/

| Abbreviation        |                                                                                                    |  |
|---------------------|----------------------------------------------------------------------------------------------------|--|
| str                 | string                                                                                                    |  |
| len()               | lenght                                                                                                    |  |
| print()             | print                                                                                                    |  |
| int()               | change to be integer                                                                                                    |  |
| float()             | make it to be decimal number                                                                                                    |  |
| while:              | While something is true the condition in the loop will proceed                                                                                                    |  |
| for<br>in:          | For in (your list or string) repeat<br>the command inside the loop that<br>many times                                                                                      |  |
| while<br>True :     | forever proceed                                                                                                    |  |
| If:<br>then<br>else | If the "If" statement is true the loop will proceed the condition inside then loop but if the "If" statement is false the loop will proceed the condition inside else loop |  |

# Vocabulary

variable a value or thing that can be change
string A list of character such as letter,
number or symbol
boolean True and False (with capital letter)
modulo Remainder of the division

# Vocabulary (cont)

syntax The grammar of writing pyton

float number with decimal point

integer Rounded number with no decimal point

#### function

input receives information from user
print show the result

#### Rule for giving name

- letter
- number
- underscore
- NO SPACE!!!!!!
- start with letter or underscore ONLY

# Valid name

- myvar\_1
- myvar1\_
- \_myvar1

#### Invalid name

- 1 myvar (number be the first letter of the name)
- my var (no space in the name)
- my-var (no dash)

# Define the function

```
def areaofcircle (radius): #define
function named areaofcircle,
parameter radius
   if radius <= 0:
        return "Error: Invalid
radius"
   pi = 3.1415
   area = 3.1415 * radius**2
   return area # return the area
of the circle</pre>
```

#### Define the function (cont

```
userradius = float(input("Enter the
radius:"))
print ("The area of the circle is",
areaofcircle(userradius))
```

The result

Enter the radius:0

The area of the circle is Error: Invalid radius

#### **Define Function**

```
def bacon() :
    print ("hello it's bacon")
    return
```

bacon()

# **Function of Palindrome**

```
string = input("Please type the
string:")
string = str(string)
letter_num = 0
reverse = ""
while letter_num < len(string) :
    reverse =
string[letter_num]+ reverse
    letter_num = letter_num + 1
if string == reverse :
    print ("This string is
palindrome")
else :
    print ("This string is not
palindrome")</pre>
```

# Result of the function :

Please type the string:456 This string is not palindrome

# OR

Please type the string:12321 This string is palindrome

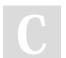

By mindko

cheatography.com/mindko/

Published 11th February, 2016. Last updated 18th March, 2016. Page 1 of 5. Sponsored by ApolloPad.com

Everyone has a novel in them. Finish Yours! https://apollopad.com

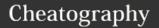

# Python Cheat Sheet by mindko via cheatography.com/25840/cs/6968/

#### Maximum Value

```
#write a function that returns the
largest of two values
#name: max2
#arguments: num1, num2
#return: the largest value
def max2(num1, num2):
   if num1>num2 :
       maxvalue = num1
   else :
       maxvalue = num2
   return maxvalue
user_num1 = int(input("Enter the
first number:"))
user_num2 = int(input("Enter the
second number:"))
print ("The largest value
is:",max2(user_num1, user_num2))
```

Enter the first number:5 Enter the second number:2 The largest value is: 5

# **Maximum three function**

```
#write a function that returns the
largest number of three value
#name: max3
#arguments: num1, num2, num3
#return: the largest value
def max3 (num1,num2,num3):
    maxvalue = num1
    if num2 > maxvalue:
        maxvalue = num2
    if num3 > maxvalue:
        maxvalue = num3
    return maxvalue
```

#### Maximum three function (cont)

```
user_num1 = int(input("Enter the
first number:"))
user_num2 = int(input("Enter the
second number:"))
user_num3 = int(input("Enter the
third number:"))
print ("The largest value
is:",max3(user_num1, user_num2,
user_num3))
```

Enter the first number:12 Enter the second number:3 Enter the third number:456 The largest value is: 456

#### For loor

```
mylist = [1,2,3,4,5]
for number in mylist :
    print (number)

1
2
3
4
```

# Even number from -100 to -1

```
number = -100
while number < -1 :
    print (number)
    number = number + 2</pre>
```

# Operator

5

| ==    | compare                      |
|-------|------------------------------|
| !=    | not equal                    |
| while | loop                         |
| +     | plus                         |
| -     | minus                        |
| /     | divide and quotient is float |
| >=    | greater than or equal        |
| >     | greater than                 |
| <=    | less than or equal           |

```
Operator (cont)

< less than

% keep the remainder

** power

# comment

// divide and quotient is integer

* multiply

""" multi-line comment
```

| Capitalize                        |                                                          |                |
|-----------------------------------|----------------------------------------------------------|----------------|
| print<br>(mystr.upp<br>er())      | all letter become uppercase                              | HELLO<br>THERE |
| print<br>(mystr.low<br>er())      | all letter become<br>lowercase                           | hello<br>there |
| print<br>(mystr.cap<br>italize()) | first letter become<br>uppercase, all other<br>lowercase | Hello<br>there |
| print<br>(mystr.title<br>())      | first letter of each word is uppercase                   | Hello<br>There |

# Put letter in different line

```
mystr = "Hello"
letter_num = 0
while letter_num < len(mystr):
    print (mystr[letter_num])
    letter_num = letter_num + 1</pre>
Out put
```

```
Out put
H
e
I
O
```

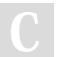

By mindko

cheatography.com/mindko/

Published 11th February, 2016. Last updated 18th March, 2016. Page 2 of 5. Sponsored by  ${\bf ApolloPad.com}$ 

Everyone has a novel in them. Finish Yours! https://apollopad.com

# Cheatography

# Python Cheat Sheet

by mindko via cheatography.com/25840/cs/6968/

# Different type of list

```
import random
intlist = [1,2,3]
random_int =
random.choice(intlist)
print (intlist,random_int)
fplist = [1.02, 3.02, 5.36]
random_fp = random.choice(fplist)
print (fplist, random_fp)
strlist = ['mind','mom','hall']
random_str =
random.choice(strlist)
print (strlist, random_str)
mylist = [1, 2.35, 'tiger']
random_item =
random.choice(mylist)
print (mylist,random_item)
myvar1 = 1
myvar2 = 2
myvar3 = 3
varlist = [myvar1,myvar2,myvar3]
random_var =
random.choice(varlist)
print (varlist, random_var)
```

```
[1, 2, 3] 2
[1.02, 3.02, 5.36] 5.36
['mind', 'mom', 'hall'] mom
[1, 2.35, 'tiger'] tiger
[1, 2, 3] 2
```

# Function defeinition

```
def printDefinition(word):
    #word = user_input
    if word=="variable":
        print ("""
        A variable is the value
that can change. You can refered it
by make the name of the variable
        """)
```

#### Function defeinition (cont)

```
elif
word=="function":#function
       print ("""
        A function define the block
of code that can be reuse
        """)
    elif
word=="parameter": #parameter
        print("""
        A parameter is the thing
that you give to the function in
Pyton
        .....)
    elif
word=="argument": #argument
        print("""
        An argument is the thing
that you give to the function
        11 11 11 )
    elif word=="function
call":#function call
        print("""
        A function call is command
that call code in the function to
run or execute
        """)
    elif word=="string":#string
        print("""
        A string is the list of
letter, number, space or everything
    else :
        print ("Unknow word")
    return
while True:
   user_input = input("Enter
```

#### Function defeinition (cont

printDefinition(user\_input)

RESULT

Enter word:funciton

Unknow word

Enter word:function

A function define the block of code that can be reuse

Enter word:hi

Unknow word

Enter word:hello

Unknow word'

Enter word:edlfw

Unknow word

Enter word:variable

A variable is the value that can change. You can refered it by make the name of the variable

Enter word:funciton call

Unknow word

Enter word:

The program keep asking to enter the word because the loop **while True** 

# Maximum number in list

```
#write a function that returns the
largest number in a list
#name: maxlist
#argument: numlist
#return the largest value in a list
def maxlist(numlist):
    maxvalue = numlist[0]
    for item in numlist :
        if item >= maxvalue:
            maxvalue = item
    return maxvalue
numlist = [1,2,35,2654,232,5,2,5]
print(maxlist(numlist))
```

2654

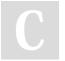

By mindko

cheatography.com/mindko/

Published 11th February, 2016. Last updated 18th March, 2016. Page 3 of 5.

word:")

Sponsored by **ApolloPad.com**Everyone has a novel in them. Finish Yours!

https://apollopad.com

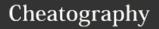

# **Python Cheat Sheet**

by mindko via cheatography.com/25840/cs/6968/

#### Print fifth character from the list

```
myword = "hellothere"
print (myword[4])
```

0

# expected output of the program

```
mystring = ""
count = 0
while count < 5:
    mystring = mystring +
str(count)
    print (mystring)
    count = count + 1</pre>
```

### Result must be:

0 01

012

0123

01234

#### Operation

string \*\* number

```
string + string combine together

string * string invalid syntax

string * number repeat the string by the number

number + addition

number * multiple

number

string ** string invalid syntax
```

invalid syntax

#### Reverse

```
word = input ("Please type the
world : ")
letter_num = 0
reverse = ""
while letter_num < len(word) :
    reverse = word[letter_num]+
reverse
    letter_num = letter_num + 1
print ("reverse :", reverse)
OR
word = input("Please type the word
:")
reverse = ""
for letter in word :
    reverse = letter + reverse
print ("reverse :", reverse)</pre>
```

#### Convert decimal to binary

```
number = input ("What you want to
convert to binary :")
number = int(number)
binary = ""
while (number > 0):
    remainder = number%2
    binary = str(remainder) +
binary
    number = number//2
print (binary)
```

# Countdown number

```
number = input ("What you want to
countdown :")
number = int(number)
countdown = ""
while number > 0:
    countdown = countdown +
str(number) + " "
```

#### Countdown number (cont

```
number = number - 1
print(countdown)
```

#### Circle area

```
user_radius = input("What is a radius of a circle?") # to get number from user radius = float(user_radius) #Convert the given radius to a floating point pi = float(3.1415) #determine the value of variable called pi area = pi(radius<sup>2</sup>) #Calculate the area of the circle using exponents print ("The area of the circle is", area) #Show the area of the circle to the user
```

# **Guessing Game**

```
chance = 5
score = 0
mylist = ['coke','bacon',
'chicken', 'pocky', 'pepsi',
'pizza']
import random
random_item =
random.choice(mylist)
while chance > 0:
   print ("-=-=-=-
=-=-=-")
   print ("Guessing Game")
   print ("-----
=-=-=-")
   print ("Words:", mylist)
   user_guese = input("Guese the
word: ")
   if user_guese == random_item:
       score = score+100
      print ("That's correct!
Score:", score)
```

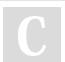

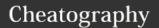

# Python Cheat Sheet by mindko via cheatography.com/25840/cs/6968/

# **Guessing Game (cont)**

```
random_item =
random.choice(mylist)
   else:
       chance = chance-1
       if user_guese in mylist:
           print ("Sorry, wrong
choice!")
           print ("Chances
Remaining:", chance)
       else:
           print ("Sorry, that is
not ever in the list")
          print ("Chances
Remaining:", chance)
print ("Game Over! The word was",
random_item)
print ("Final Score:", score)
```

# Area of triangle

```
# write a function that computers
the area of a triangle
#name: areaofTriangle
#parameters : b, h
#return : area
def areaofTriangle(b,h):
   area = 0.5bh
    return area
user_base = float(input("Enter the
base of the triangle:"))
user_height = float(input("Enter
the height of the triangle:"))
print ("The area of the triangle
is",
areaofTriangle(user_base,user_heigh
t))
```

# RESULT

Enter the base of the triangle:6 Enter the height of the triangle:10 The area of the triangle is 30.0 >>>

#### Function of volume

```
# write a function that computers
the area of a triangle
#name: areaofTriangle
#parameters : b, h
#return : area
def areaofTriangle(b,h):
   area = 0.5bh
   return area
user_base = float(input("Enter the
base of the triangle:"))
user_height = float(input("Enter
the height of the triangle:"))
#write a function that computes the
volume of a prism
#name: volumeofPrism
#parameters: b, h, 1
#return: volume
def volumeofPrism(b,h,1):
   volume =
areaofTriangle(b,h)*1
    return volume
user_lenght = float(input("Enter
the lenght of the prism:"))
print ("The volume of the prism
is".
volumeofPrism(user_base,user_height
,user_lenght))
```

# **RESULT**

Enter the height of the triangle:6 Enter the lenght of the prism:10 The volume of the prism is 120.0

Enter the base of the triangle:4

#### While loop

```
wlist = [2,4,5,6,7,8]
letternum = 0
while letternum < len(wlist) :
    print (wlist[letternum])
    letternum = letternum + 1

2
4
5
6
7
8</pre>
```

By mindko cheatography.com/mindko/ Published 11th February, 2016. Last updated 18th March, 2016. Page 5 of 5. Sponsored by **ApolloPad.com**Everyone has a novel in them. Finish Yours! https://apollopad.com